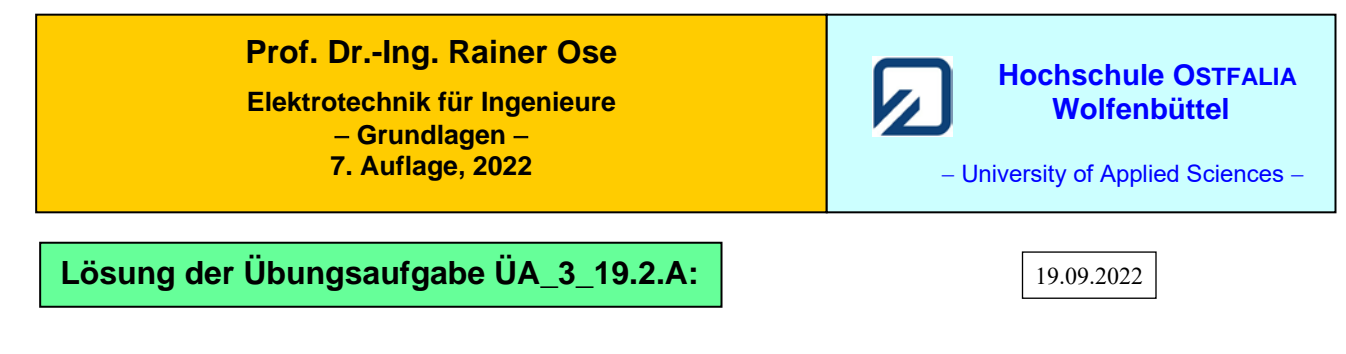

Bild ÜA\_3\_19.2.A\_1 zeigt die Schaltung für die unterschiedlichen Stellungen der beiden Schalter:

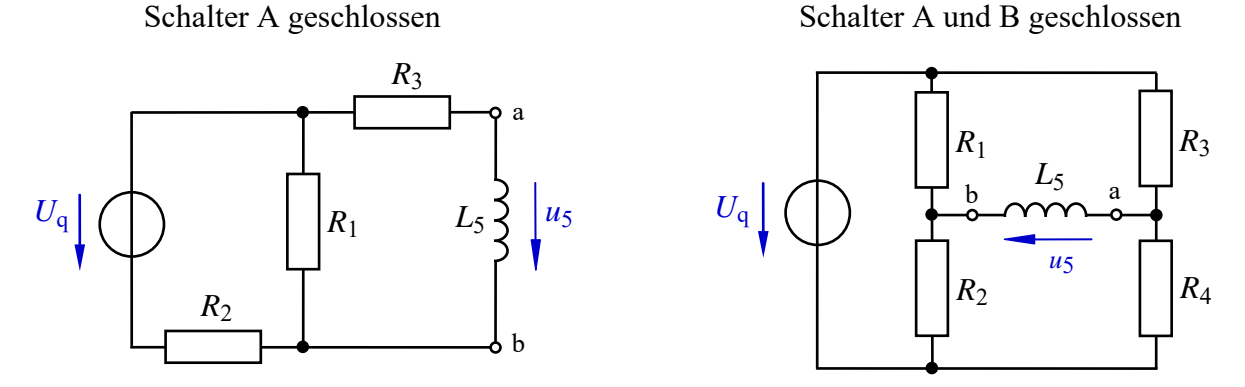

Bild ÜA\_3\_19.2.A\_1: Ersatzschaltungen für die unterschiedlichen Schalterstellungen

Zunächst wird der Fall A (nur Schalter A geschlossen) betrachtet. Diese Situation kann nach Vorbild der Zweipoltheorie über die vereinfachte Ersatzschaltung im Bild ÜA\_3\_19.2.A\_2 beschrieben werden.

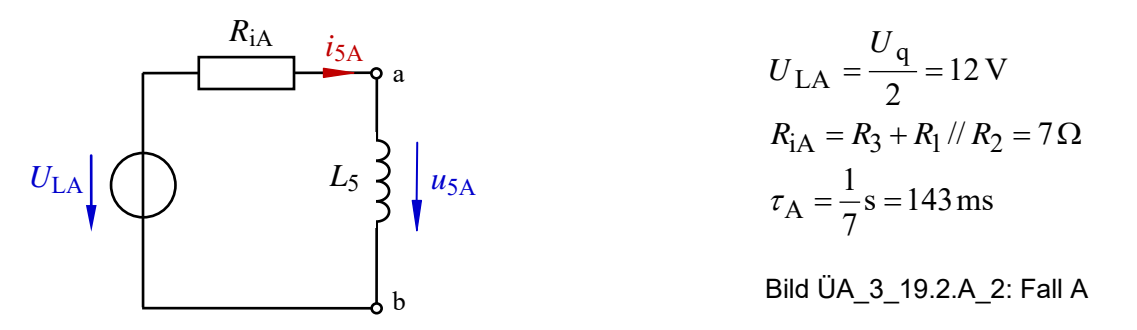

Für die Spannung über der Induktivität gilt dann:  $U_{5{\rm A}}(t_{\rm x})$  = 12 V und  $U_{5{\rm A}}(t=t_{\rm y})$  = 12 V ·  ${\rm e}^{-3}$  = 0,6 V

Diese Spannung springt bei  $t_x = t_0 = 0$  auf den Wert  $U_{5A0} = 12$  V und sinkt dann nach einer e-Funktion ab. Im Umschaltmoment *t* = *t*<sup>y</sup> (Schalter B wird geschlossen) besitzt die Spannung aus dem Vorgang A noch einen Wert von *U*5Ay = 0,6 V. Es gilt Gleich. (19.15) mit den angegebenen Ersatzwerten.

Mit Beginn des Vorgangs B ( $t_B = t - t_v$ ) springt die Spannung auf einen neuen Anfangswert. Der Spannungsverlauf während des Vorgangs B unterliegt jetzt den Gesetzen des Ummagnetisierens von vormagnetisierten Spulen gemäß Abschn. 19.2.3.

$$
\text{Jetzt gilt Gleich. (19.19): } u_L = R \cdot (I_{\infty} - I_0^*) \cdot e^{-t/\tau} \quad \text{bzw.:} \quad u_{5B} = R_{iB} \cdot (I_{5B\infty} - I_{5By}) \cdot e^{-(t - t_y)/\tau_B}
$$

Zur Bestimmung des Anfangswertes bei  $t = t<sub>y</sub>$  (bzw.  $t<sub>B</sub> = 0$ ) muss der für diesen Vorgang wirksame Widerstand  $R_{iB}$  sowie der Spulenstrom bei  $t_B = 0$  und bei  $t_B \rightarrow \infty$  bestimmt werden.

Der Innenwiderstand wird aus Bild ÜA\_3\_19.2.A\_1 (siehe rechte Seite) ermittelt. Bei herausgetrennter Induktivität und kurzgeschlossener Quelle gilt:

$$
R_{\text{iB}} = R_1 / / R_2 + R_3 / / R_4 = 6 \Omega
$$
 sowie:  $\tau_B = \frac{1}{6}$ s = 167 ms

Der Spulenstrom bei  $t_B = 0$  ist gleich dem Spulenstrom beim Abbruch des Vorgangs A:

$$
I_{5\text{By}} = I_{5\text{A}}(t = t_{\text{y}}) = \frac{U_{\text{LA}} - U_{5\text{A}}(t = t_{\text{y}})}{R_{\text{iA}}} = \frac{12 \text{ V} - 0.6 \text{ V}}{7 \text{ }\Omega} = 1,629 \text{ A} \qquad \text{(vgl. Bild ÜA_3_19.2.A_2)}
$$

Bei *t*<sub>B</sub> → ∞ wird die Spannung über der Induktivität gemäß Gleich. (19.19) gleich null. Das entspricht einem Kurzschluss im Querzweig der nicht abgeglichenen Brücke des Bildes ÜA\_3\_19.2.A\_1 (rechte Seite). Zur Berechnung dieses Stromes wird die im Bild ÜA\_3\_19.2.A\_3 dargestellte Ersatzschaltung für  $t_\text{B} \rightarrow \infty$  verwendet.

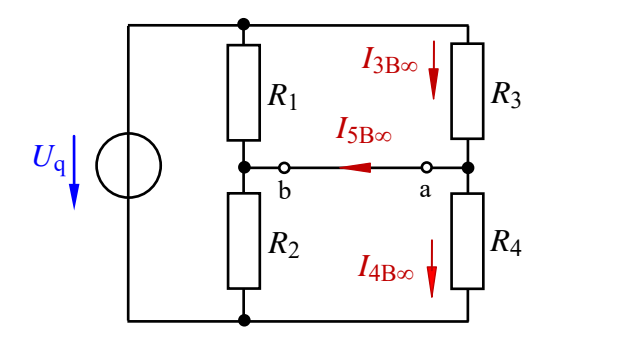

Es gilt der Knotenpunktsatz:  
\n
$$
I_{5B\infty} = I_{3B\infty} - I_{4B\infty} = \frac{U_{3B\infty}}{R_3} - \frac{U_{4B\infty}}{R_4}
$$

Bild ÜA\_3\_19.2.A\_3: Fall B für *t*<sup>B</sup> → ∞

Die Spannung *U*3B<sup>∞</sup> können wir z.B. über die Spannungsteilerregel bestimmen:

$$
U_{3B\infty} = U_q \cdot \left(\frac{R_3 / R_1}{R_3 / R_1 + R_4 / R_2}\right) = 24 \text{ V} \cdot \frac{2,18}{5,61} = 9,33 \text{ V}
$$

Die Spannung *U*4B<sup>∞</sup> erhält man dann über den Maschensatz: *U*4B<sup>∞</sup> = *U*<sup>q</sup> − *U*3B<sup>∞</sup> = 14,67 V

Nun kann der Strom  $I_{5B\infty}$  berechnet werden:  $I_{5B\infty} = \frac{0.3B\infty}{R_3} - \frac{0.4B\infty}{R_4} = \frac{0.35B\infty}{3 \Omega} - \frac{1.35B\infty}{6 \Omega} = 666$  mA 14,67 V 3 9,33 V 4 4B 3  $J_{5\text{B}\infty} = \frac{U_{3\text{B}\infty}}{R_3} - \frac{U_{4\text{B}\infty}}{R_4} = \frac{9,33 \text{ V}}{3 \Omega} - \frac{14,67 \text{ V}}{6 \Omega} =$ *R*  $I_{5\text{B}\infty} = \frac{U}{I}$ 

Die Bestimmung dieses Stromes ist auch mit einer vereinfachten Ersatzschaltung der rechten Seite des Bildes ÜA\_3\_19.2.A\_1 (siehe Bild ÜA\_3\_19.2.A\_4) möglich.

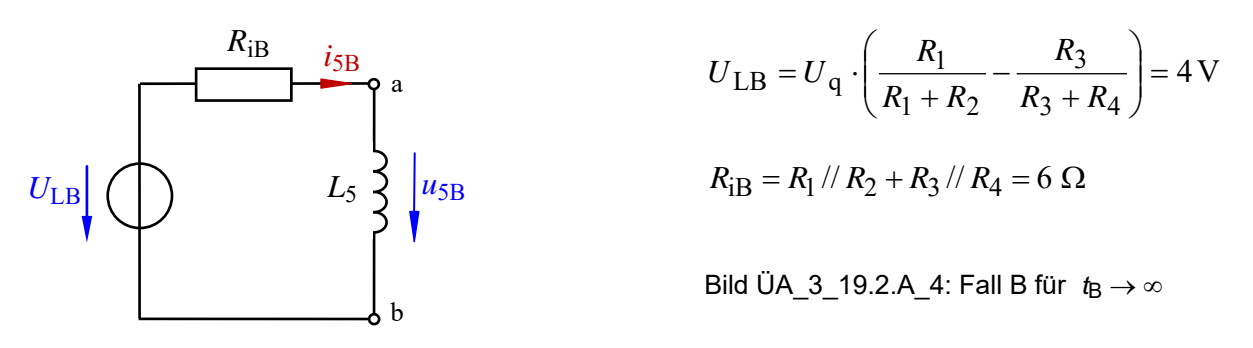

Bei *t*<sup>B</sup> → ∞ wird die Spannung über der Induktivität gemäß Gleich. (19.19) gleich null. Dann gilt für den Strom im Bild ÜA\_3\_19.2.A\_4:  $I_{5B\infty} = U_{LB} / R_{iB} = 667$  mA

Durch Einsetzen der ermittelten Werte kann nun die Spannung bei *t* = *t*<sup>y</sup> (Umschaltmoment vom Vorgang A zum Vorgang B) bestimmt werden:

$$
U_{5B}(t = t_y) = R_{iB} \cdot (I_{5B\infty} - I_{5By}) = 6 \Omega \cdot (0.666 - 1.629) \text{ mA} = -5.77 \text{ V}
$$
 (U<sub>5By</sub>)

Die Spannung springt jetzt auf einen negativen Wert und strebt dann nach einer e-Funktion gegen null:

$$
U_{5\text{B}}(t \to \infty) = 0 \qquad (U_{5\text{B}\infty})
$$

Für die Darstellung des Funktionsverlaufes wird eine MICROCAP-Simulation eingesetzt.

Bild ÜA\_3\_19.2.A\_5 zeigt die Simulationsschaltung. Der Schalter SW1 schaltet nach 1 ms auf "Ein". Der Schalter SW2 schaltet nach 430 ms zusätzlich auf "Ein". Analysezeitraum (*Transient*):  $0 \le t \le 1$  s.

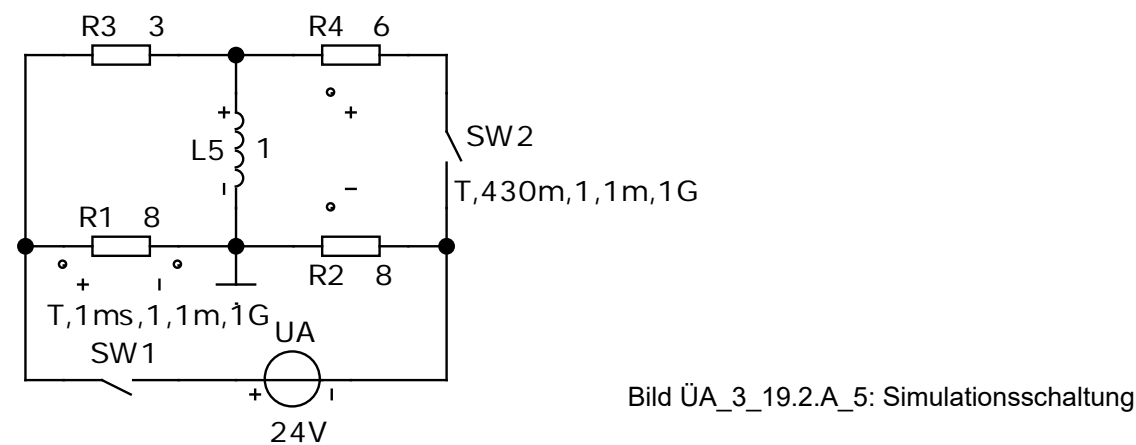

Das Simulationsergebnis (siehe Bild ÜA\_3\_19.2.A\_6) bestätigt die in der Rechnung ermittelten Eckwerte des Funktionsverlaufes der Spannung  $u_5$  (und zusätzlich von *i*<sub>5</sub>).

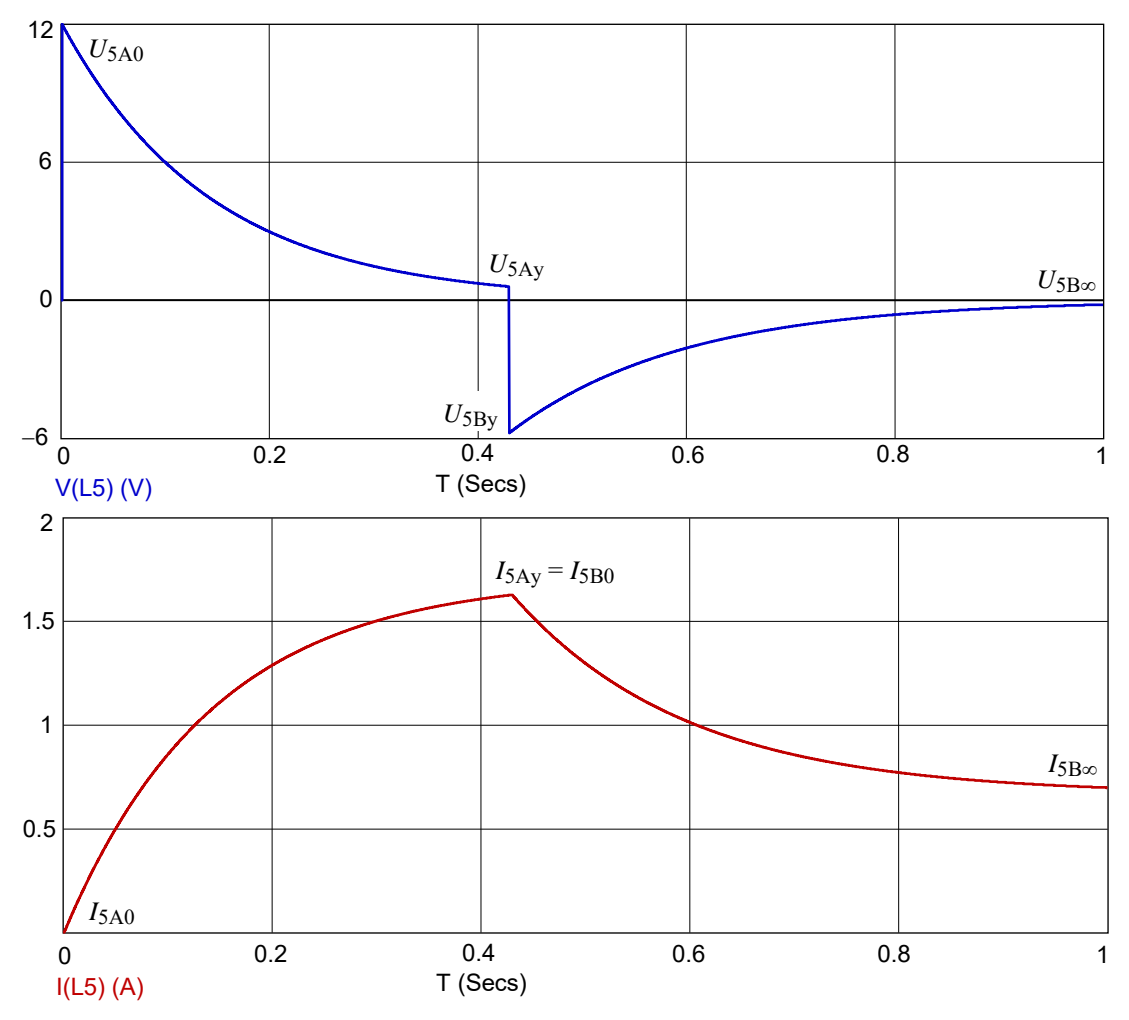

Bild ÜA\_3\_19.2.A\_6: Spannungsverlauf (oben) und Stromverlauf (unten)

Der Verlauf des Spulenstromes zeigt, dass der Strom trotz des Schaltvorganges seine Richtung nicht verändert. Bei *t*<sub>B</sub> → ∞ fließt der Kurzschlussstrom durch den Querzweig (nicht abgeglichenen Brücke).

## **Zusatzaufgabe:**

Wie ändert sich der Spannungsverlauf  $u_{5Z}$ , wenn der Widerstand  $R_1$  durch einen Leerlauf ( $R_1 \rightarrow \infty$ ) ersetzt wird? Berechnen Sie die Eckwerte des Funktionsverlaufes und skizzieren Sie die Funktion.

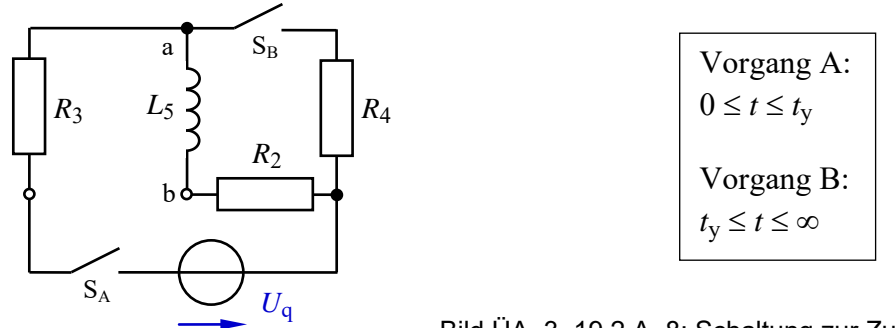

Bild ÜA\_3\_19.2.A\_8: Schaltung zur Zusatzaufgabe

*Lösung*:

**Fall A:** Den Vorgang A berechnen wir nach Vorbild der Ersatzschaltung des Bildes ÜA\_3\_19.2.A\_2:

 $U_{LA}(Z) = U_q = 24 \text{ V}$  sowie:  $R_{IA}(Z) = R_3 + R_2 = 11 \Omega$  und:  $\tau_A(Z) = \frac{1}{11} \text{ s} = 90.9 \text{ ms}$  $\tau_A(Z) = \frac{1}{11} s =$ 

Für die Spannung über der Induktivität gilt: $U_{5{\rm A}}(t=t_{\rm x})$  = 24 V und  $U_{5{\rm A}}(t=t_{\rm y})$  = 24 V ·  ${\rm e}^{-3}$  = 1,195 V

Diese Spannung springt bei  $t_x = t_0 = 0$  auf den Wert  $U_{5A0} = 24$  V und sinkt dann nach einer e-Funktion ab. Im Umschaltmoment *t* = *t*<sup>y</sup> (Schalter B wird geschlossen) besitzt die Spannung aus dem Vorgang A noch einen Wert von *U*5Ay = 1,195 V. Es gilt Gleich. (19.15) mit den angegebenen Ersatzwerten.

$$
u_{5A} = R_{iA}(Z) \cdot I_{5A\infty} \cdot e^{-t/\tau_A} = U_{LA}(Z) \cdot e^{-t/\tau_A}
$$

**Fall B:** Den Vorgang B berechnen wir nach Vorbild der Ersatzschaltung des Bildes ÜA\_3\_19.2.A\_4:

$$
U_{LB}(Z) = U_q \cdot \frac{R_4}{R_3 + R_4} = 16 \text{ V}
$$
 sowie:  $R_{iB}(Z) = R_2 + R_4 / R_3 = 10 \Omega$  und:  $\tau_B(Z) = 100 \text{ ms}$ 

Beim Start des Vorgangs B ( $t_B = t - t_v$ ) springt die Spannung auf einen neuen Anfangswert  $U_{5Bv}$ . Der Spannungsverlauf während des Vorgangs B wird jetzt mit Gleich. (19.19) berechnet:

$$
u_{5B} = R_{iB}(Z) \cdot (I_{5B\infty} - I_{5By}) \cdot e^{-(t - t_y)/\tau_B}
$$
 mit: 
$$
I_{5B\infty} = \frac{U_{LB}(Z)}{R_{iB}(Z)} = 1,6 \text{ A}
$$

Der Strom  $I_{5By}$  ergibt sich aus dem Ergebnis des Vorgangs A ( $I_{5By} = I_{5Ay}$ ):

$$
I_{5Ay} = I_{5A\infty} \cdot (1 - e^{-(t - t_y)/\tau_B}) = \frac{U_{LA}}{R_{iA}} \cdot (1 - e^{-(t - t_y)/\tau_B}) = \frac{24}{11} A \cdot (1 - e^{-3}) = 2,07 A
$$
  
\n
$$
u_{5B} = U_{5By} \cdot e^{-(t - t_y)/\tau_B} \qquad \text{mit:} \qquad U_{5By} = R_{iB}(Z) \cdot (I_{5B\infty} - I_{5By}) = -4,73 V
$$

Die Spannung *u*5B können wir auch über die Ersatzgrößen *U*<sup>L</sup> und *R*<sup>i</sup> sowie *U*5Ay berechnen. Dann gilt Gleich. (19.27):

$$
u_{5B} = \left[ U_{LB} - \frac{R_{iB}}{R_{iA}} \cdot (U_{LA} - U_{5Ay}) \right] \cdot e^{-(t - t_y)/\tau_B}
$$
 mit:  $U_{5Ay} = U_{LA} \cdot e^{-3} = 24 \text{ V} \cdot e^{-3} = 1,195 \text{ V}$ 

$$
U_{\text{5By}} = U_{\text{LB}} - \frac{R_{\text{iB}}}{R_{\text{iA}}} \cdot (U_{\text{LA}} - U_{\text{5Ay}}) = 16 \text{ V} - \frac{10}{11} (24 - 1.195) \text{ V} = -4.73 \text{ V}
$$

Nun wollen wir diese Funktion mit einem geeigneten Grafikprogramm darstellen:

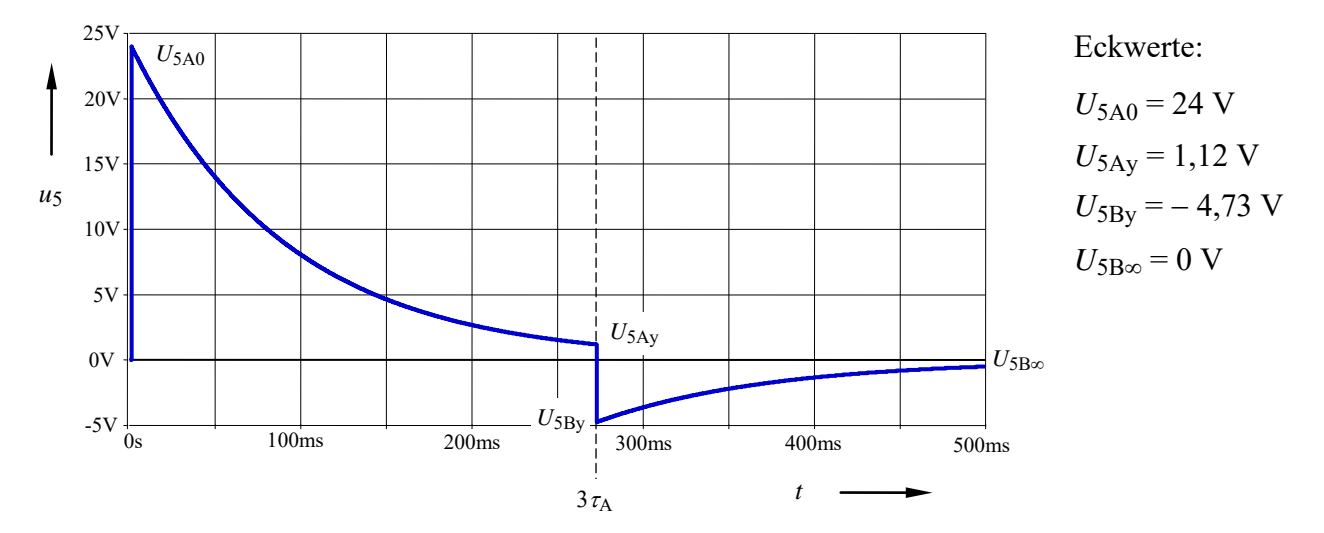

Bild ÜA\_3\_19.2.A\_9: Verlauf der Spannung *u*<sub>5Z</sub> (Zusatzaufgabe)

Eine MICROCAP-Simulation (hier nicht dargestellt) bestätigt dieses Ergebnis.

*Hinweis*: Aufgaben mit vergleichbaren Inhalten finden Sie im: Übungsbuch [14] – Berechnungsbeispiele 19.4 und 19.5

Ende der zusätzlichen Lösung